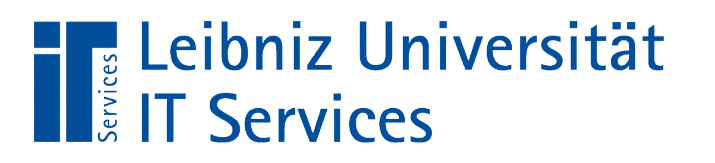

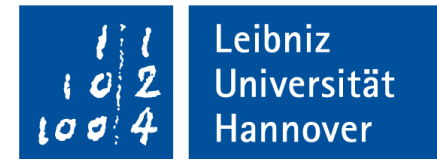

# Java - Polymorphie

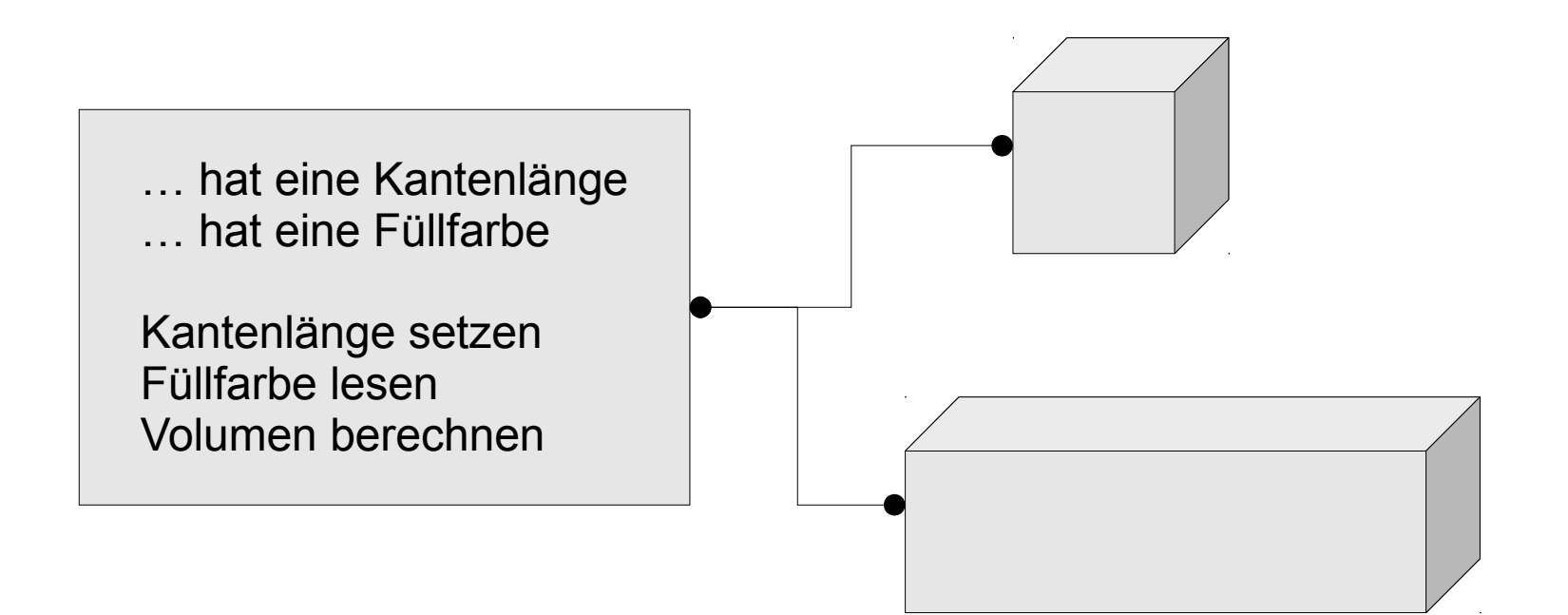

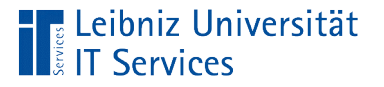

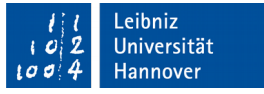

# Überladen von Methoden und Konstruktoren

- Innerhalb einer Klasse werden Methoden mit dem gleichen Namen definiert.
- Die Methoden sind anhand ihrer Parameterliste unterscheidbar.
- Der Rückgabewert spielt bei der Überladung keine Rolle.

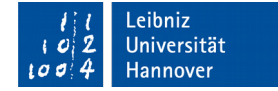

## Konstruktoren

Leibniz Universität

**IT Services** 

```
 public clsVektor()
{
    this.xPunkt = 0;
    this.yPunkt = 0;thiszPunkt = 0;}<br>]
```
- Konstruktoren haben den gleichen Name wie die Klasse, in der sie definiert werden.
- Diese Methoden werden automatisch bei der Erzeugung einer Instanz einer Klasse aufgerufen.

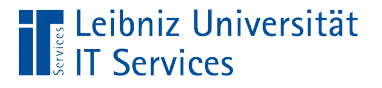

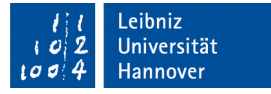

# Überladung des Konstruktors

```
 public clsVektor(double x, double y, double z)
{
    this.xPunkt = x;
     this.yPunkt = y;
     this.zPunkt = z;
}<br>]
```
- Die Namen der Konstruktoren sind gleich.
- Die Parameterliste unterscheidet sich aber in der Anzahl der Parameter.
- Anhand der Anzahl der Parameter wird dem Aufruf der Konstruktor zugeordnet.

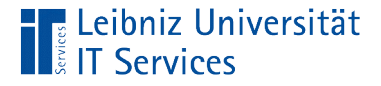

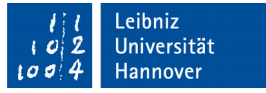

### Aufruf eines Konstruktors im Konstruktor

```
 public clsVektor(double x, double y)
 {
     this(x, y, 0);
 }
```
- Dem Schlüsselwort this folgen die runden Klammern.
- Entsprechend der Parameter in den Klammern wird der passende Konstruktor für this aufgerufen.

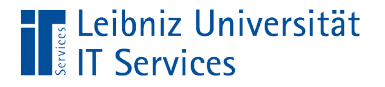

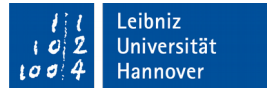

#### Aufruf der Konstruktoren

 clsVektor vektorA = **new** clsVektor(); clsVektor vektorB = **new** clsVektor(4, 5); clsVektor vektorC = **new** clsVektor(1, 2, 3);

- Ein Konstruktor wird durch das Schlüsselwort new automatisch aufgerufen.
- **In Abhängigkeit der Anzahl der Parameter in der Parameterliste** wird dem Aufruf ein Konstruktor zugeordnet.

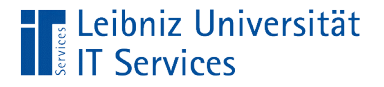

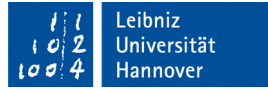

#### Methoden

```
 public void addiereVektor(double x, double y)
 {
     this.xPunkt = this.xPunkt + x;
     this.yPunkt = this.yPunkt + y;
 }
```
- Methoden werden von Objekten aufgerufen, um Attribute zu verändern.
- Methoden können einen Wert zurück geben oder nicht.

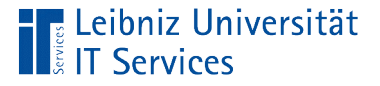

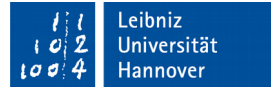

#### Parameterliste einer Methode

```
 public void addiereVektor(double x, double y)
{
    this.xPunkt = this.xPunkt + x;
     this.yPunkt = this.yPunkt + y;
 }
```
- Methoden haben eine Parameterliste, die leer sein kann.
- Jeder Parameter hat einen bestimmten Datentyp.
- Die Parameter werden in der Liste durch Kommata getrennt.

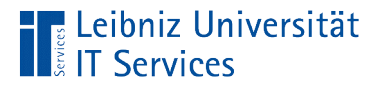

{

}

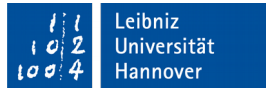

## Überladung mit Hilfe der Anzahl der Parameter

```
 public void addiereVektor(double x, double y, 
                             double z)
```

```
this.xPunkt = this.xPunkt + x;
 this.yPunkt = this.yPunkt + y;
 this.zPunkt = this.zPunkt + z;
```
- Die Namen der Methoden sind gleich.
- Die Parameterliste unterscheidet sich aber in der Anzahl der Parameter.
- Anhand der Anzahl der Parameter wird dem Aufruf die Methode zugeordnet.

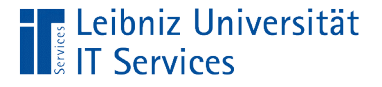

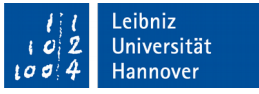

## Überladung durch den Datentyp des Parameters

```
 public void addiereVektor(int x, int y)
 {
     this.xPunkt = this.xPunkt + x;
     this.yPunkt = this.yPunkt + y;
 }
```
 Wenn die Anzahl der Parameter in der Liste gleich sind, muss mindestens ein Parameter einen anderen Datentyp besitzen.

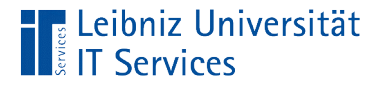

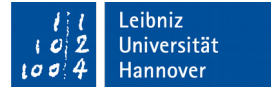

### Aufruf der Methoden

 vektorA.addiereVektor(2.3, 2.4); vektorA.addiereVektor(2, 3); vektorA.addiereVektor(1, 0, 4);

- In Abhängigkeit der Anzahl und des Datentyps wird dem Aufruf eine Methode zugeordnet.
- Falls dem Aufruf keine Methode zugeordnet werden kann, wird der Fehler no suitable method found ausgegeben.

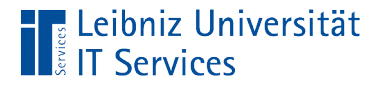

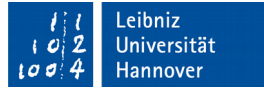

```
Statische Methoden
public static clsVektor addiereVektor
            (clsVektor vektorL, clsVektor vektorR)
{
    clsVektor tmp = 
       new clsVektor(vektorL.xPunkt, vektorL.yPunkt);
    tmp.addiereVektor(vektorR.xPunkt, vektorR.yPunkt);
    return tmp;
<u>}</u>
```
■ Der Rückgabetyp und das Schlüsselwort static spielen keine Rolle bei der Überladung.

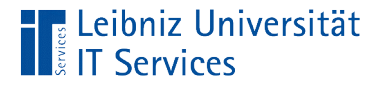

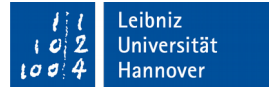

#### Nutzung von Arrays

```
 public void setzeVektor(double koordinaten[]){
         switch(koordinaten.length){
             case 3:
                 this.zPunkt = koordinaten[2];
             case 2:
                 this.yPunkt = koordinaten[1];
             case 1:
                 this.xPunkt = koordinaten[0];
                 break;
 } 
     }
```
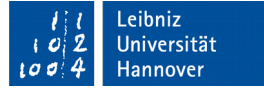

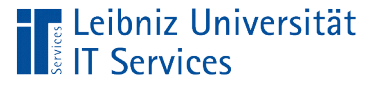

## **Erläuterung**

- Mit Hilfe eines Arrays kann eine beliebige Anzahl von Parametern einer Methode übergeben werden.
- In der Liste können vor und nach der Angabe des Array-Parameters viele beliebige Parameter folgen.

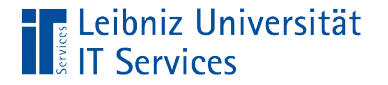

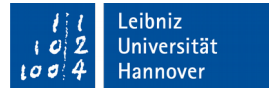

#### … ab Java 5

```
 public void setzeVektor(double... ){
         switch(koordinaten.length){
             case 3:
                 this.zPunkt = koordinaten[2];
             case 2:
                 this.yPunkt = koordinaten[1];
             case 1:
                 this.xPunkt = koordinaten[0];
                 break;
 } 
     }
```
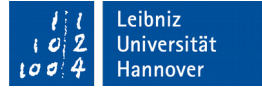

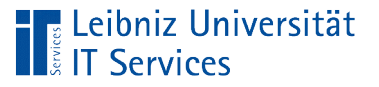

# **Erläuterung**

- Die drei Punkte im Anschluss eines Datentyps symbolisieren ein beliebig langes Array.
- Der Parameter darf nur als letzter Parameter in der Liste im Methodenkopf stehen. Dem Parameter dürfen keine weiteren Parameter folgen.
- Die Anzahl der Elemente kann mit . 1ength abgefragt werden.
- Das Array kann mit einer foreach-Schleife durchlaufen werden.

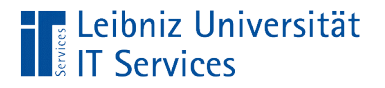

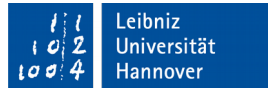

### Aufruf der Methode

**double**[] koordinaten = **new double**[]{6,7};

vektorA.setzeVektor(koordinaten);

Der Methode wird ein Array von Elementen übergeben.